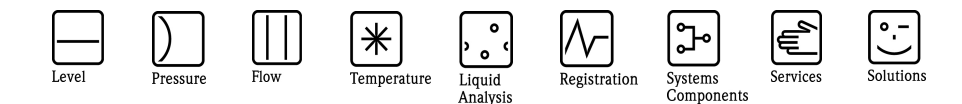

## Herstellerinformation

für Anwender betreffend Softwareänderungen (in Anlehnung an NAMUR-Empfehlung 53)

### 1. Art des Gerätes

- Feldgerät / signalverarbeitendes Gerät
- Anzeige- / Bedienkomponente / Handkommunikator o.ä.
- Modem / Schnittstelle

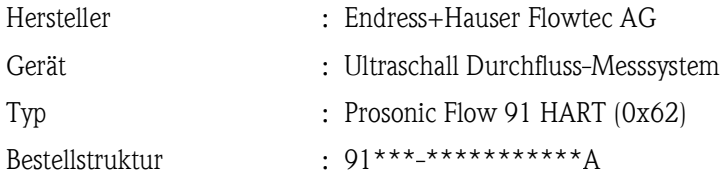

### 2. Software

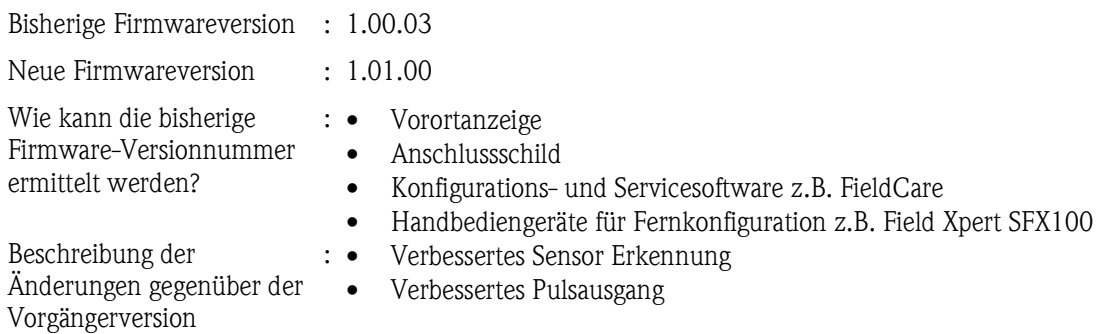

### 3. Kompatibilität

Ist das Bedientool mit der neu installierten Gerätefirmware kompatibel?

- Ja
- Nein, Beschreibung:

Ein Update der jeweiligen DD's (Device Description) der benötigten Konfigurations-Tools ist notwendig.

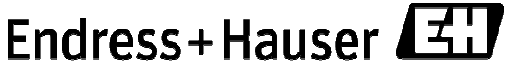

People for Process Automation

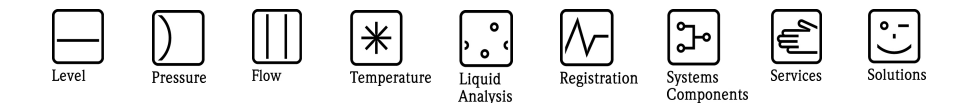

# Herstellerinformation

für Anwender betreffend Softwareänderungen (in Anlehnung an NAMUR-Empfehlung 53)

Ist ein Update der Firmware generell empfehlenswert?

- $\Box$  Ja:
- $\boxtimes$  Nein, Begründung:

Werden die zusätzlichen Eigenschaften für den Betrieb des Messsystems nicht benötigt, ist kein Firmware-Update notwendig.

#### 4. Bedienungsanleitung

Ist eine neue Betriebsanleitung notwendig?

 $\Box$  Ja  $\boxtimes$  Nein

Welche Betriebsanleitung passt zur neuen Firmware:

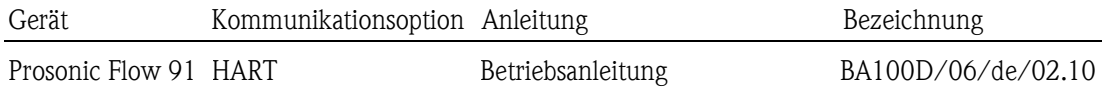

Die neuen Anleitungen können im Internet bezogen werden: http://www.endress.com - Bereich "DOWNLOAD"

- Angabe des Gerätes und Dokumentationstyp

### 5. Preis

Ändert sich der Gerätepreis?

Ja, neue Preise und Updatekosten (ohne Einbau) liegen als Anlage bei

 $\boxtimes$  Nein

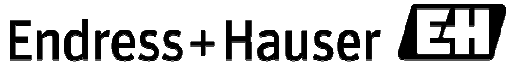

People for Process Automation